# **ECE401/8001 VISUAL SIGNAL PROCESSING AND COMMUNICATIONS**  Winter 2005

Prof.: Dr. Zhihai (Henry) He

Project Phase I: Huffman Coding 02/03/2005

Luis M Vicente Student number: 945-995 E-mail: lmvy8c@mizzou.edu

### **Purpose**

Design a Huffman code with Matlab or C.

## **Procedure**

Step 1: Write a function to find the probability of English characters a-z, A-Z, etc… in the article "state.txt"

Step 2: Construct the Huffman code word table.

Step 3: Compute the average length

# **Step 1: (approach of the Problem)**

First of all I have to read the "state.txt" file into Matlab. (Using *fopen* and *fscanf*). The whole training text is stored in a string variable I named *sffile***.** The number of characters is stored in a variable named *N***.** In this particular file there are **45592** symbols.

Next, we have to count the symbols, and what is their frequency in the training text to find the probability distribution.

Before counting the symbols, I have to create an alphabet. I created an alphabet inside the function *enumsymbols()* where I stored all characters in a string vector. I included the "special" characters inside a symbol called '§' that accounts for all special symbols. The total number of symbols in my alphabet is 96.

Originally I used a "for loop" with a "switch" statement to find all symbols and their occurrence. However, I found a problem reading special characters as new line etc.

Trying to optimize the code, I used the function *findstr* along with the function *length* to find the occurrence of each symbol. I had the same problem counting the special characters. Therefore as per Dr. He recommendation, all unknown symbols were assigned to a special character '§'. I implemented function *countocurrence(s,Nsym,sffile)*; to count all symbols. The occurrence and the relative frequency (we will use this number as the probability) is shown in the appropriate columns of Table 1.

I found that state.txt does not have all the 96 symbols from the alphabet created; therefore the occurrence, and hence, probability of some symbols is zero, leading the length to

"infinite" if we use the Shannon formula  $l_i = \left| \log_2 \frac{1}{n} \right|$  $\overline{\phantom{a}}$  $\left| \log_2 \frac{1}{n} \right|$  $\mathsf I$  $=\vert$ *i*  $l_i = \left( \log_2 \frac{1}{p_i} \right)$ . One form of dealing with this

problem is to add at least one character to the training text. However I do not know what would be the optimization of doing this. I will investigate this at the end of my project.

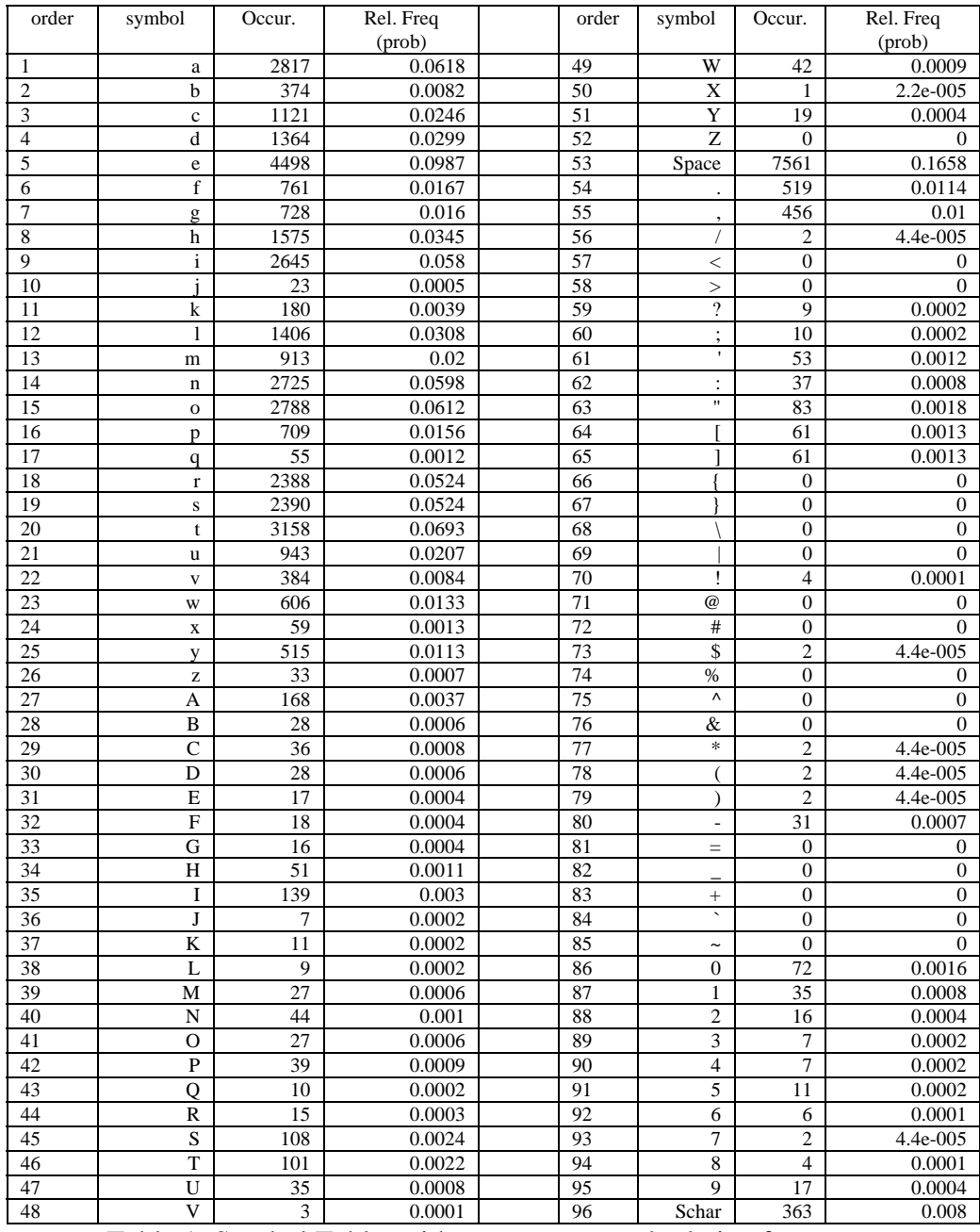

Table 1: Symbol Table, with occurrences and relative frequency

With this table, and the function in Appendix 1, **step 1** of the project is concluded.

## **Step 2 and 3: (Huffman Algorithm – average length)**

The proposed Huffman algorithm works as follows: from top to bottom we search for the two minimum symbols with less probability. We mark those symbols as counted and create a new super symbol with both symbols and probability the sum of the

probabilities. Then repeat the process until completion of the unmarked symbols. If there are 5 symbols we have to do 4 comparisons.

Example:

| symbols | prob |
|---------|------|
| a       | .25  |
| h       | .25  |
| Ċ       | .20  |
| d       | 15   |
| e       | 15   |

Table 2: example Symbol Table, with probabilities

The algorithm finds **d** and then finds **e**. Assigns 0 to d and 1 to e

Then, update the symbol table with a super symbol with probability the sum of the probabilities of the found symbols. In order to make the algorithm work, I set the probabilities of the found symbols an impossible number (like 2) in order to be larger than the maximum probability (this is a way of marking them as counted).

| prob         | Code |
|--------------|------|
| .25          |      |
| .25          |      |
| .20          |      |
| 2            |      |
| $\mathbf{2}$ |      |
| .30          |      |
|              |      |

Table 3: example Symbol Table, with probabilities and code

Now it repeats itself. At the second round we find **c** and **a**. Assigns 0 to c and 1 to a

| symbols     | prob           | Code |
|-------------|----------------|------|
|             |                |      |
| a           | $\overline{2}$ |      |
| h           | .25            |      |
| $\mathbf c$ | 2              |      |
| d           | $\mathbf{2}$   |      |
| e           | $\overline{2}$ |      |
| de          | .30            |      |
| ca          | .45            |      |
|             |                |      |

Table 4: example Symbol Table, with probabilities and code

At the third round it finds **b** and **de**. Assigns 0 to b and 1 to both d and e.

| symbols    | prob           | Code |
|------------|----------------|------|
| a          | $\overline{2}$ |      |
| b          | $\overline{2}$ | 0    |
| $\ddot{c}$ | $\mathbf{2}$   | 0    |
| d          | $\overline{2}$ | 10   |
| e          | $\overline{2}$ | 11   |
| de         | $\mathbf{2}$   |      |
| ca         | .45            |      |
| bde        | .55            |      |

Table 5: example Symbol Table, with probabilities and code

At the last round (N-1), it finds **ca** and **bde**. Assigns 0 to c and a and 1 to b, d and e

| symbols     | prob           | Code |
|-------------|----------------|------|
| a           | 2              | 01   |
| b           | 2              | 10   |
| $\mathbf c$ | 2              | 00   |
| d           | $\mathbf{2}$   | 110  |
| e           | 2              | 111  |
| de          | 2              |      |
| ca          | $\mathbf{2}$   |      |
| bde         | $\overline{2}$ |      |
| cabde       |                |      |

Table 6: example Symbol Table, with probabilities and code

The final code is shown next:

| symbols | code    |
|---------|---------|
| a       | $_{01}$ |
| h       | 10      |
| c       | 00      |
| d       | 110     |
| e       | 111     |

Table 7: Huffman code for this example.

I coded this algorithm, and came out with the Huffman code. The Matlab code it is written in Appendix 1 (look for fhuffman function). The Huffman code for this project is written in Table 8. The hexadecimal representation of each codeword is displayed in Appendix 1.

Observations: Analyzing the code, I found that the maximum length is 21. It seems is a pretty big number for just 96 symbols. Let's find the average length or bit rate, defined as the summation of the product of the probability of a symbol with the length of the code for that symbol.

$$
L = \sum_{i=1}^{N} p_i l_i = 4.4563
$$
 (Step 3)

This seems ok with me, since if we look in Table 8, the symbols with more occurrences (space, e) have code length of 3. Other frequent symbols (a, i, n, o etc) have length of 4. The symbols with less frequency (c, f) have lengths of 5 and 6. Finally, symbols that do not appear (frequency 0) have lengths of 20 and 21.

I added to the training file the missing characters  $(Z, \leq, >, \{, \}, \setminus, \emptyset, \emptyset, \#, \wedge, \&, =, \_, +, \rangle$ ~), to see if we improved the efficiency and I found that in this case even when the maximum length reduces from 21 to 16; the bit rate or average length raises from 4.4563 to 4.4607. Therefore I think there is not optimization in adding the missing symbols to the training file.

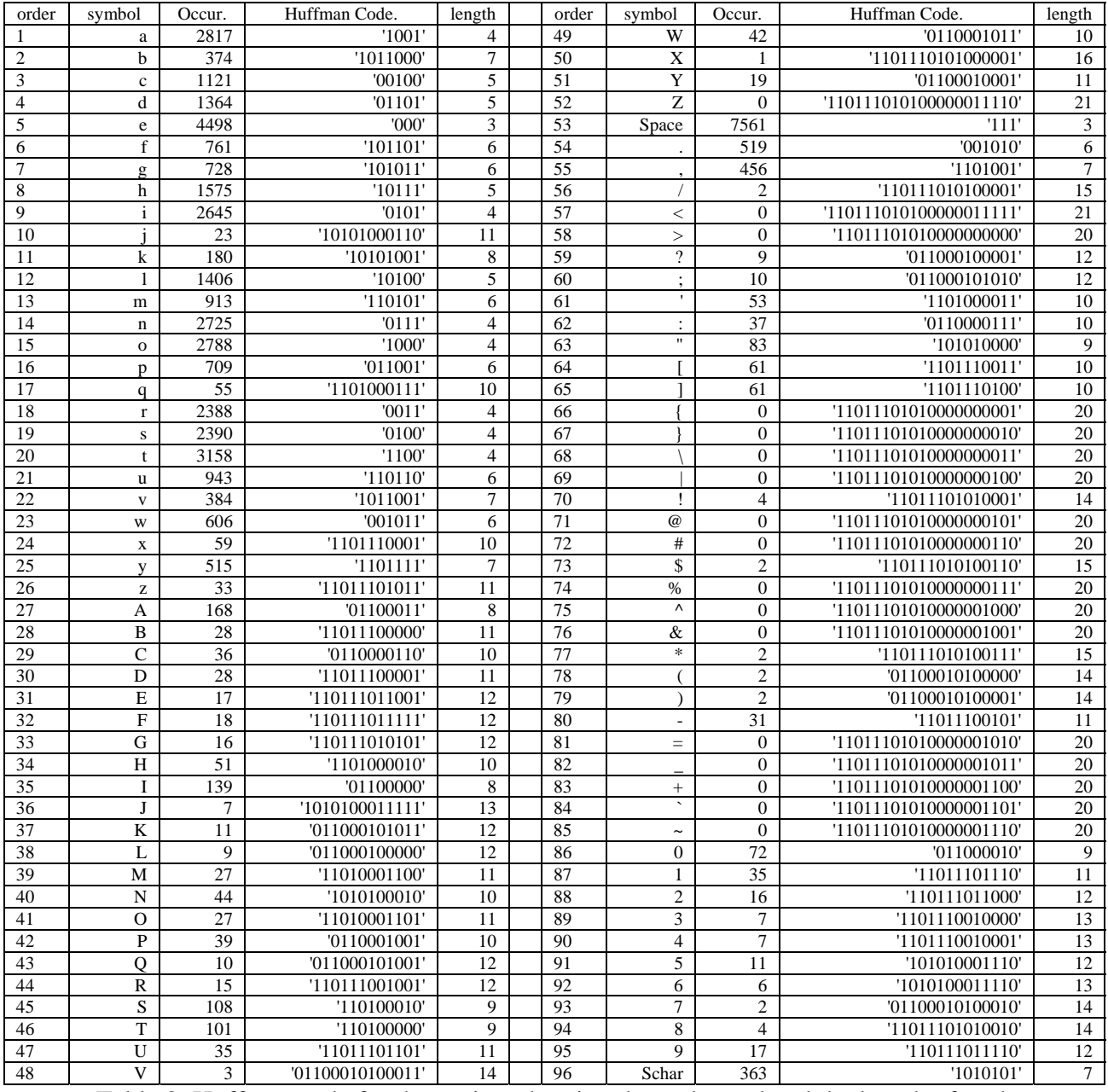

Table 8: Huffman code for the project showing the codeword and the length of each codeword.

#### **APPENDIX 1**

This is the Matlab program I wrote for this project. It consists of several functions I will summarize here: main() is the main function, it calls the other functions and perform the display and final computations. readfile() this function read the characters of the training text file enumsymbols() this function creates the dictionary of symbols countocurrence(s,Nsym,sffile) this function counts the symbols from the training file and gives how many symbols of the dictionary are in the file.

fhuffman(st,p) this function performs the Huffman algorithm

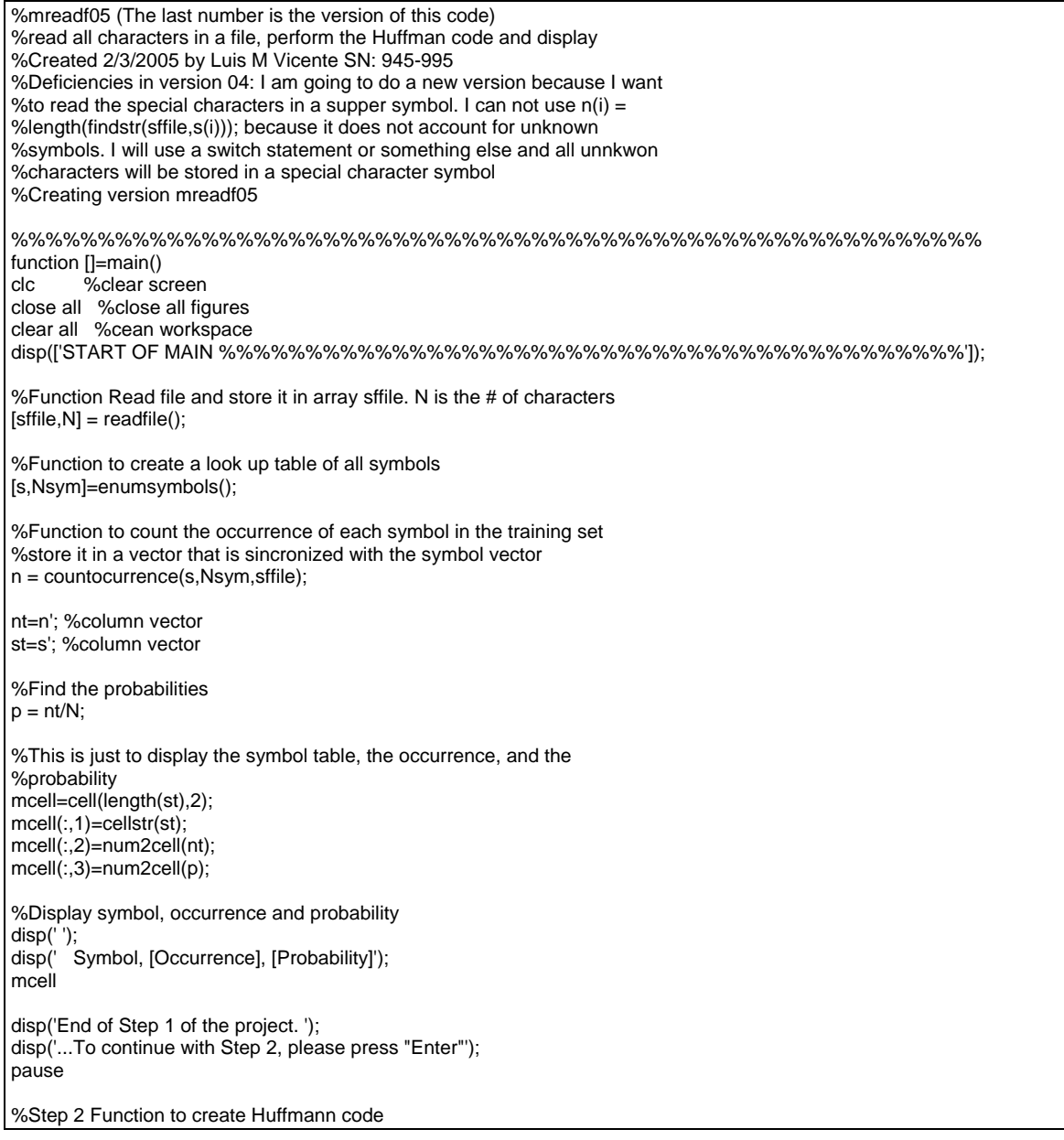

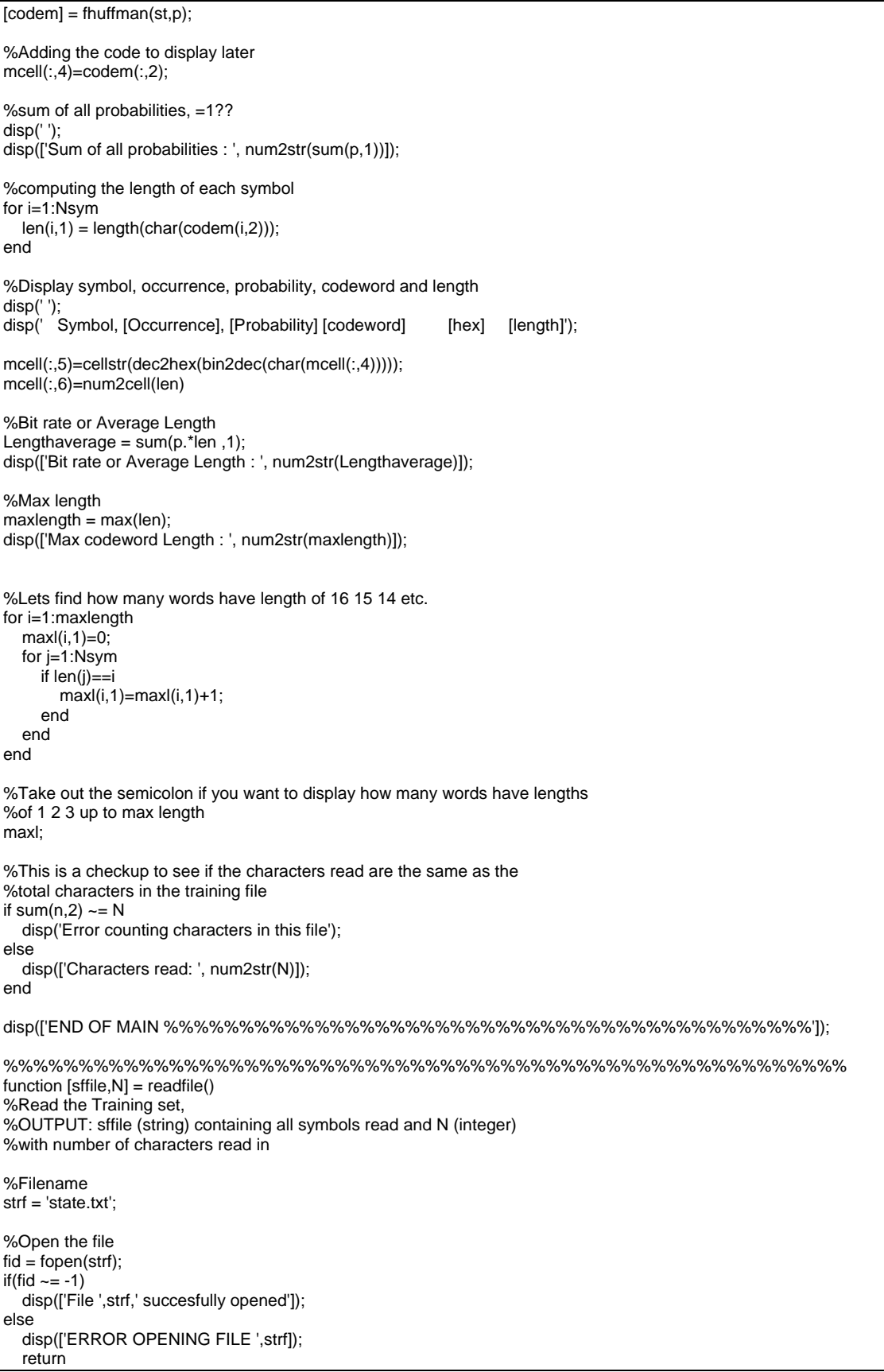

end %Read text from file and count characters  $[sffile,N] = fscanf(fid, '%c');$ %closing the file  $if(fclose(fid) == 0)$  disp(['File ',strf,' succesfully closed']); else disp(['ERROR CLOSING File ',strf]); end %%%%%%%%%%%%%%%%%%%%%%%%%%%%%%%%%%%%%%%%%%%%%%%%%%%%%%%% function [s,Nsym]=enumsymbols() %Enumeration of symbols/ Creation of the alphabet %OUTPUT: s (is a cell of strings) and Nsym (integer) the number of %symbols in the alphabet %to save space I wrote them in the way it is shown. %Orthodox programmers forgive me!!  $s(1) = \{a\}; s(2) = \{b\}; s(3) = \{c\}; s(4) = \{d\};$  $s(5) = {e'}; s(6) = {f'}; s(7) = {g'}; s(8) = {h'};$  $s(9) = \{\text{ii}\}\;s(10) = \{\text{jj}\}\;s(11) = \{\text{K}\}\;s(12) = \{\text{T}\}\;;$  $s(13) = \{m'\}; s(14) = \{n'\}; s(15) = \{o'\}; s(16) = \{p'\};$  $s(17) = \{ 'q' \}; s(18) = \{ 'r' \}; s(19) = \{ 's' \}; s(20) = \{ 't' \};$  $s(21) = \{ 'u' \}; s(22) = \{ 'v' \}; s(23) = \{ 'w' \}; s(24) = \{ 'x' \};$  $s(25) = {y'}; s(26) = {z'}; s(27) = {A'}; s(28) = {B'};$  $s(29) = {^{\circ}C'}; s(30) = {^{\circ}D'}; s(31) = {^{\circ}E'}; s(32) = {^{\circ}F'};$  $s(33) = {^{\prime}G'}; s(34) = {^{\prime}H'}; s(35) = {^{\prime}I'}; s(36) = {^{\prime}J'};$  $s(37) = {'}K'; s(38) = {'}L'; s(39) = {'}M'; s(40) = {'}N';$  $s(41) = {^{\circ}O'}; s(42) = {^{\circ}P'}; s(43) = {^{\circ}Q'}; s(44) = {^{\circ}R'};$  $s(45) = {^{8}S'}; s(46) = {^{7}T'}; s(47) = {^{6}U'}; s(48) = {^{6}V'};$  $s(49) = {^{\prime}W'}; s(50) = {^{\prime}X'}; s(51) = {^{\prime}Y'}; s(52) = {^{\prime}Z'};$  $s(53) = \{'\}$ ; %Space character $s(54) = \{'.'}; s(55) = \{','}; s(56) = \{'''}; s(57) = \{'<'\};$  $s(58) = \{'>}$ ; $s(59) = \{'?}\}$ ; $s(60) = \{'$ ; $'\}$ ; $s(61) = \{''''\}$ ;  $s(62) = \{'':\}; s(63) = \{'''':\}; s(64) = \{'[']; s(65) = \{']'}\};$  $s(66) = \{\{\}\}; s(67) = \{\}\}; s(68) = \{\{\}\}; s(69) = \{\{\}\}; s(69) = \{\{\}\}; s(69) = \{\{\}\}; s(69) = \{\{\}\}; s(60) = \{\{\}\}; s(60) = \{\{\}\}; s(60) = \{\{\}\}; s(60) = \{\{\}\}; s(60) = \{\{\}\}; s(60) = \{\{\}\}; s(60) = \{\{\}\}; s(60) = \{\{\}\}; s(60) = \{\{\}\}; s(60) = \{\{\}\}; s(60) = \{\{\}\}; s(60) = \{\{\}\}; s(60) = \{\{\}\}; s$  $s(70) = \{\text{''}; s(71) = \{\text{'}@'\}; s(72) = \{\text{'}#'\}; s(73) = \{\text{'}$\$'}\};$  $s(74) = \{'\%'\}; s(75) = \{'\%'\}; s(76) = \{'\%'\}; s(77) = \{'\%'\};$  $s(78) = \{('); s(79) = {')}; s(80) = {'-}; s(81) = {'=}\};$  $s(82) = {\'_{-}};s(83) = {\' +};s(84) = {\''};s(85) = {\' -};$  $s(86) = \{0\}; s(87) = \{1\}; s(88) = \{2\}; s(89) = \{3\};$  $s(90) = {^{14}}; s(91) = {^{15}}; s(92) = {^{16}}; s(93) = {^{17}};$  $s(94) = \{8\}, s(95) = \{9\},$ s(96) = {'§'}; %This accounts for all special characters %For the near future, to add new characters to the alphabet % s(96) = (char(10)); %New Line? %  $s(97) = (char(13))$ ; %New Line?  $% s(98) = (char(151))$ ; %Strange square  $Nsym = length(s);$ %%%%%%%%%%%%%%%%%%%%%%%%%%%%%%%%%%%%%%%%%%%%%%%%%%%%%%%% function [n] = countocurrence(s,Nsym,sffile) %function [n] = countocurrence(s,Nsym,sffile) %Count the occurrence of each symbol in the training set except the special %character symbol %store it in a vector that is sincronized with the symbol vector %INPUTS: s (cell of characters - symbols), Nsym ( integer - number of %symbols), sffile (char array - text having the symbols to count) %OUTPUT: n (array of integers -Count of each symbol indexed) for i=1:Nsym-1 %Count the known symbols  $n(i) = length(findstr(sffile, char(s(i))))$ ; end %Unknown symbols = total symbols - known symbols n(Nsym)=length(sffile)-sum(n,2);

%%%%%%%%%%%%%%%%%%%%%%%%%%%%%%%%%%%%%%%%%%%%%%%%%%%%%%%%%%%%  $function$   $[codem] =$   $fhuffman(s,p)$ %function  $[codem]$  = fhuffman $(s, p)$ %This algoritm creates a Huffman code from s (a cell of strings) and a %p (vector of floats) which is synchronized with s. meaning  $p(1)$  is the %probability of symbol s(1). %This algorithm uses string comparison, therefore the condition for vector %s is that all characters should be SINGLE CHARACTER and different from %each other. %The outpus is a cell with two columns, first has the symbols and the %second column has the codeword %Example fhuffman({'a';'b';'c';'d';'e'},[.25;.25;.2;.15;.15]) %length of the diccionary  $len = length(s);$ %CodeMatrix. First column is initialized to the symbols in s, %second column is emptied will be used to store the Huffman code as a %binary string (string of 0's and 1's) codem=cell(len,2); codem(:,1)=cellstr(s); codem(:,2)={''}; %We will modify the p vector, so we create a copy to work with it pwork = p; %We will modify the s vector, so we create a copy to work with it swork  $= s$ ; %Find first two symbols with the smallest probability %take that value from the vector, and repeat %until we have counted all probabilities. for i=1:len-1 %first minimum symbol [pmin1,ind0]=min(pwork); pwork(ind0)=2; %Replace with an impossible probability %second minimum symbol [pmin2,ind1]=min(pwork); pwork(ind1)=2; %Replace with an impossible probability %Add probabilities pnew = pmin1+pmin2; %update pwork adding at the end of the vector the new %supersymbol and the new probability lsw = length(swork); pwork(lsw+1,1)=pnew; %Assign bits to the selected symbols. for j=1:len if double(findstr(char(swork(ind0)),char(s(j)))) >=1 %disp(['Assign 0 to ',s(j)]) codem(j,2)={['0',char(codem(j,2))]}; end if double(findstr(char(swork(ind1)),char(s(j)))) >=1 %disp(['Assign 1 to ',s(j)]) codem(j,2)={ $['1', char(codem(j,2))]$ }; end end %Create new super symbol ssym = {[char(swork(ind0)),char(swork(ind1))]}; swork(lsw+1,1)=ssym; end %EOM

The actual screenshot when running this program in Matlab is shown next:

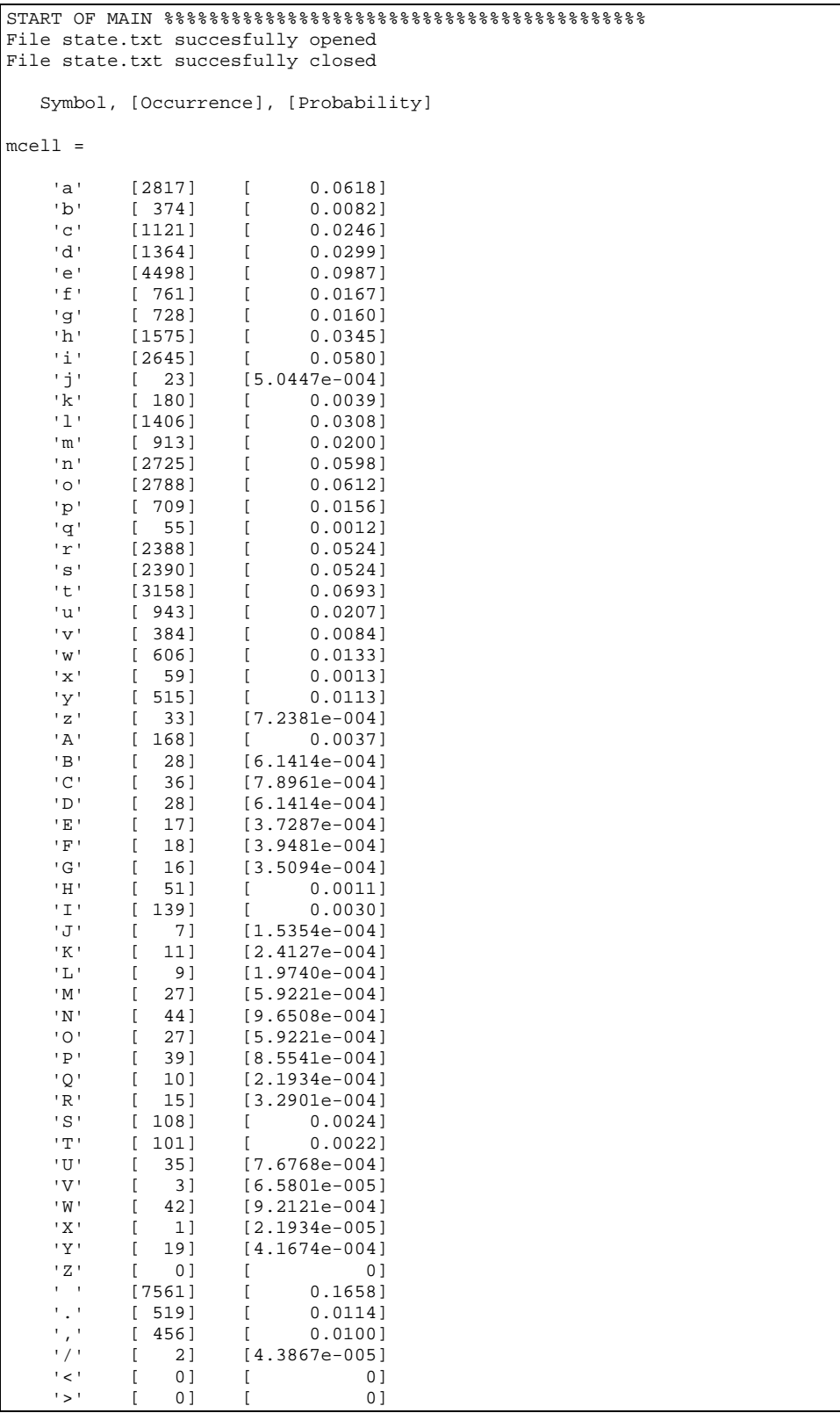

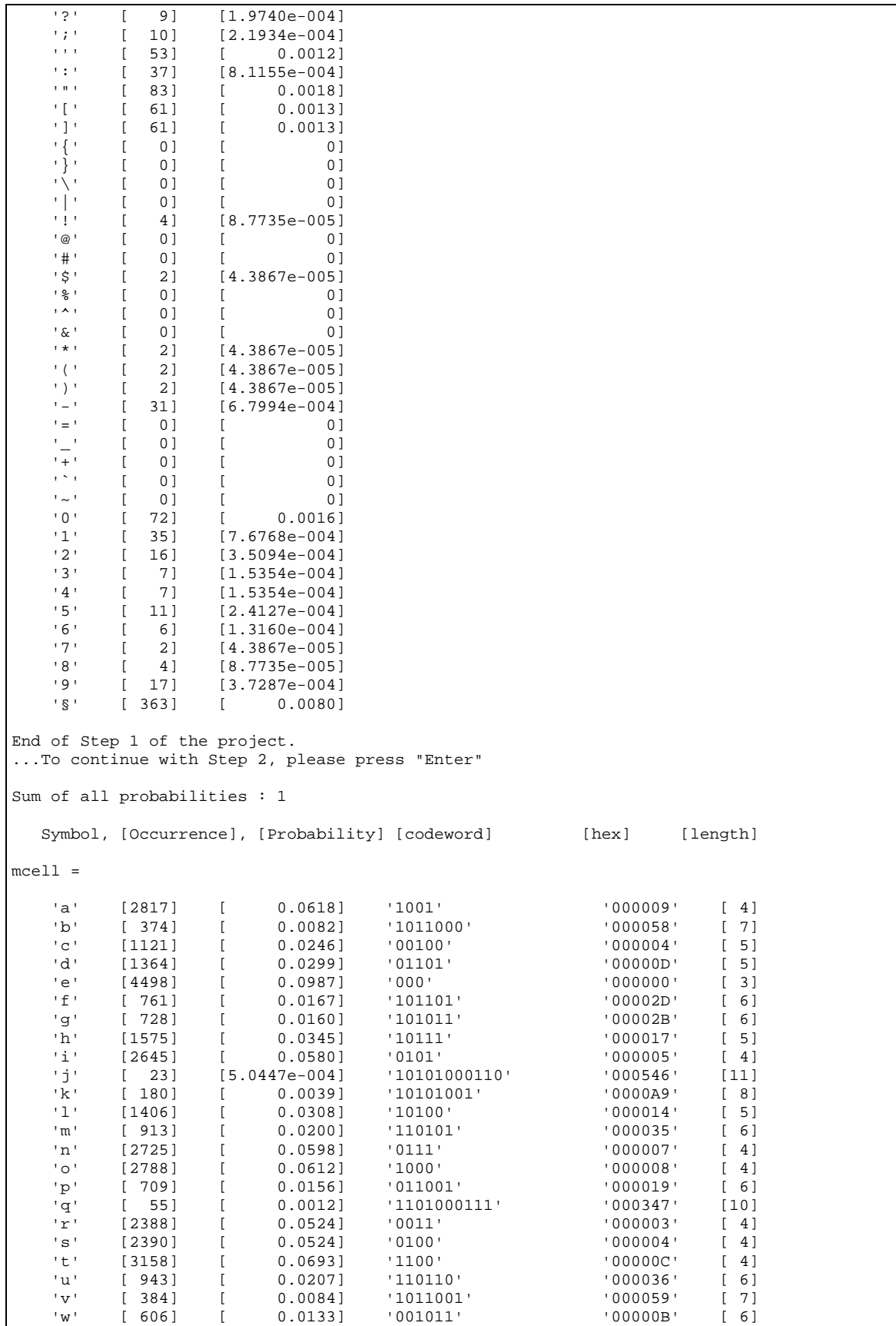

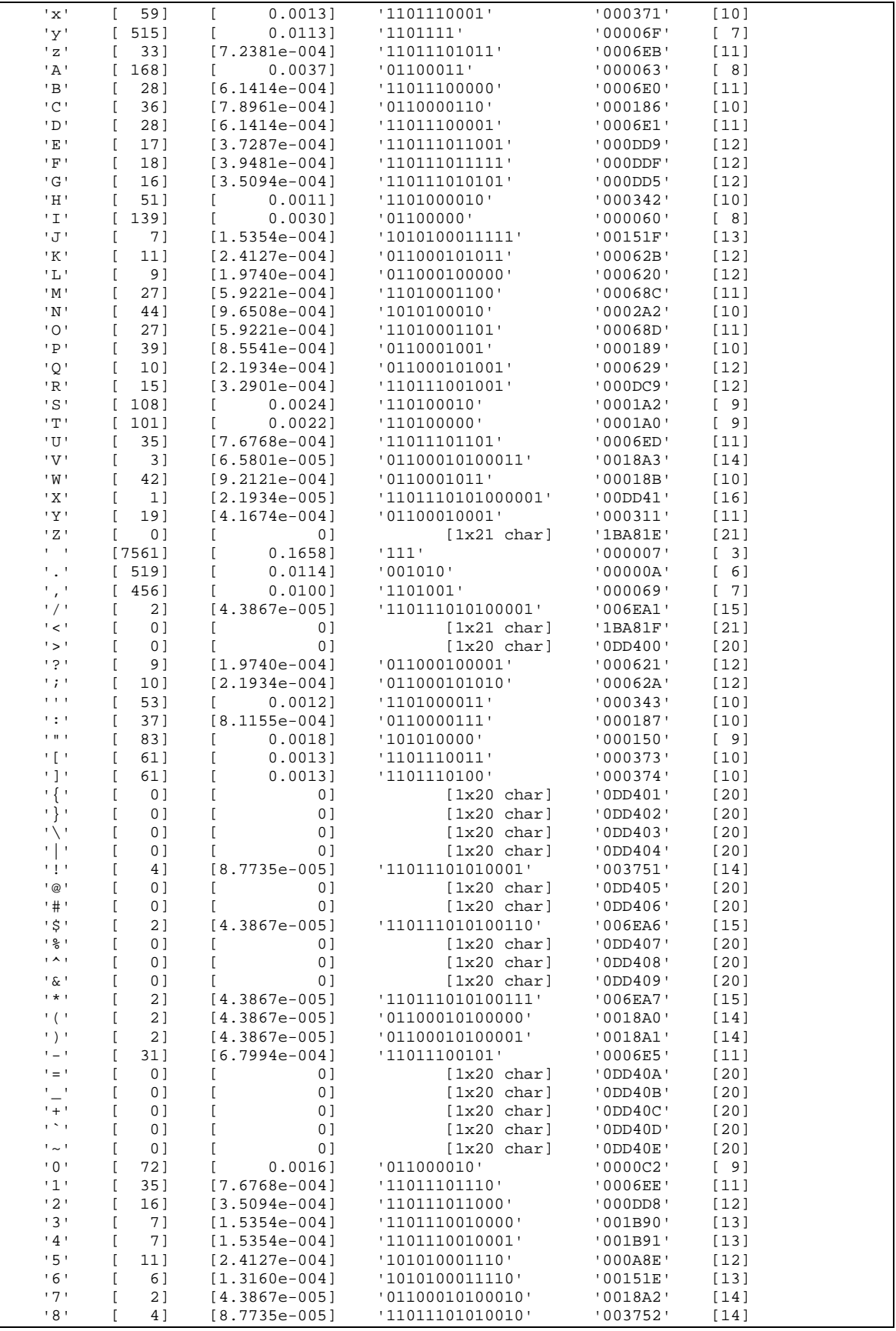

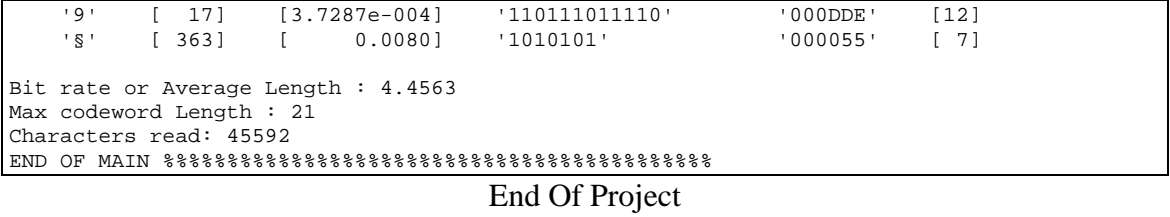